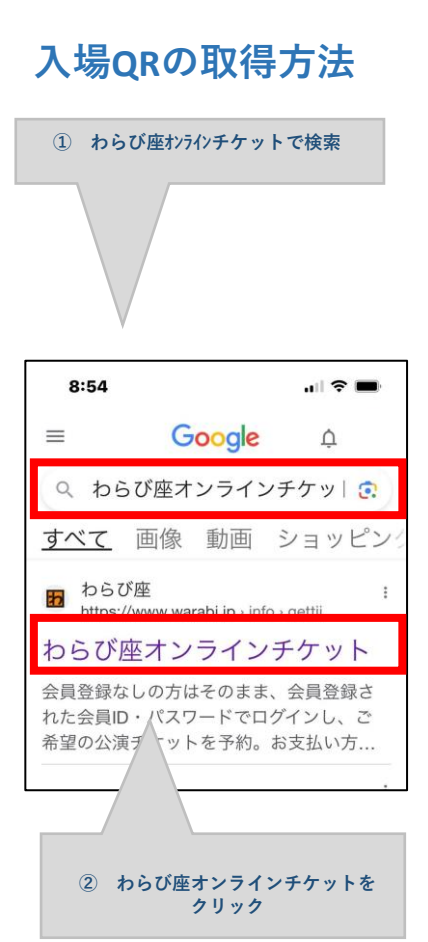

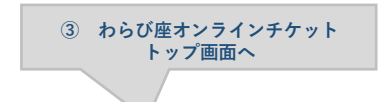

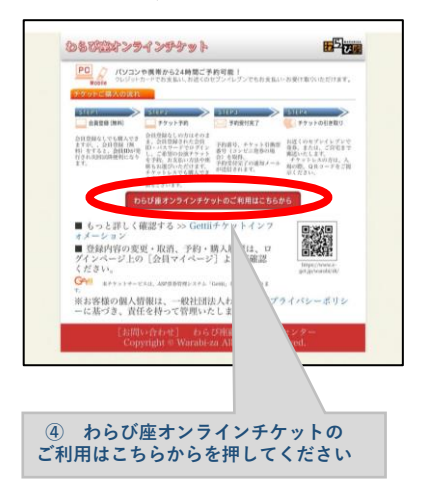

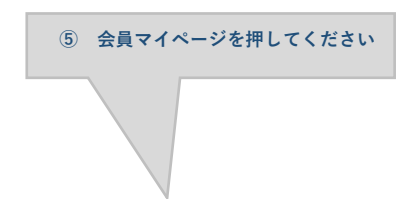

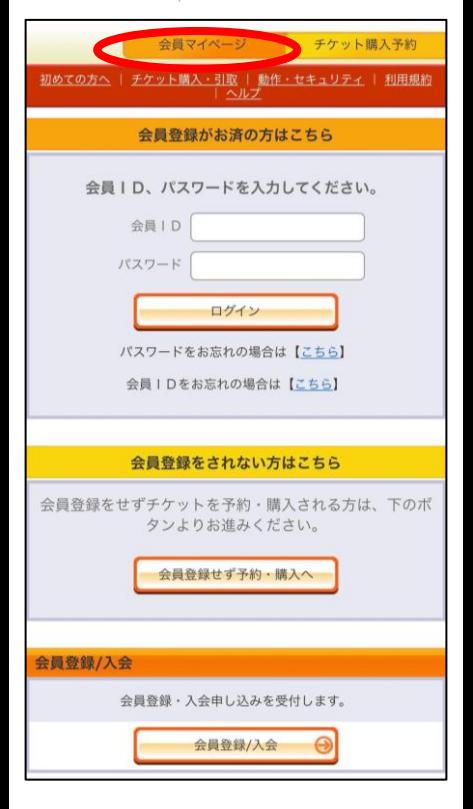

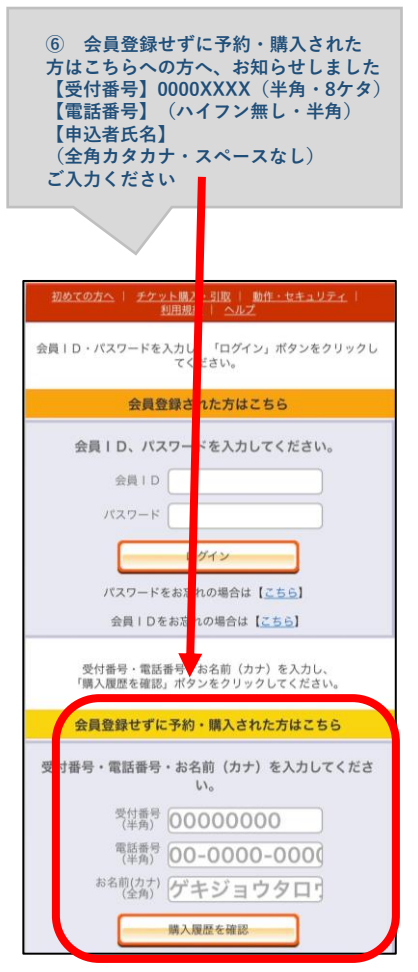

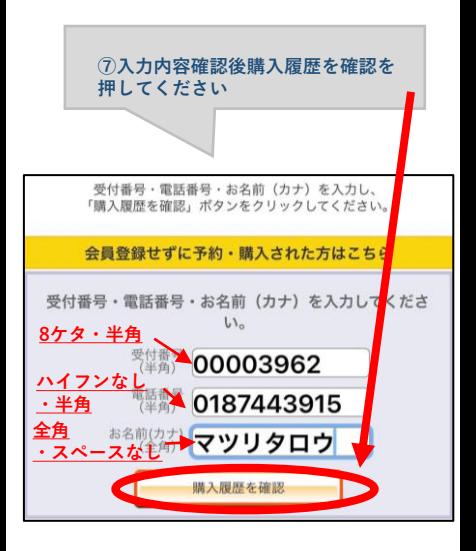

 $\circledR$ 入場QR取得を押してください。

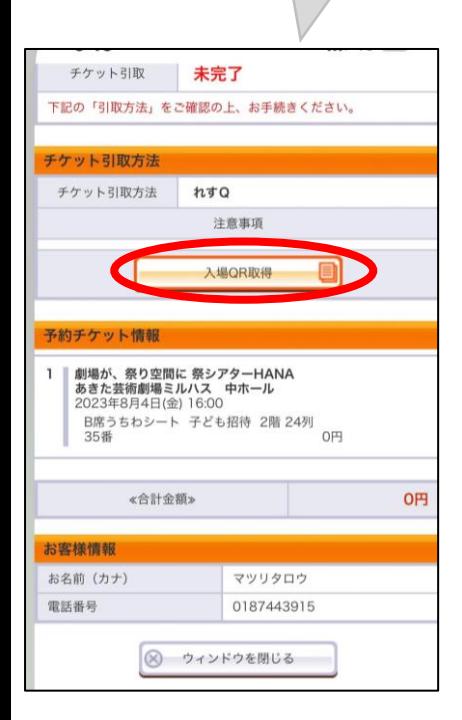

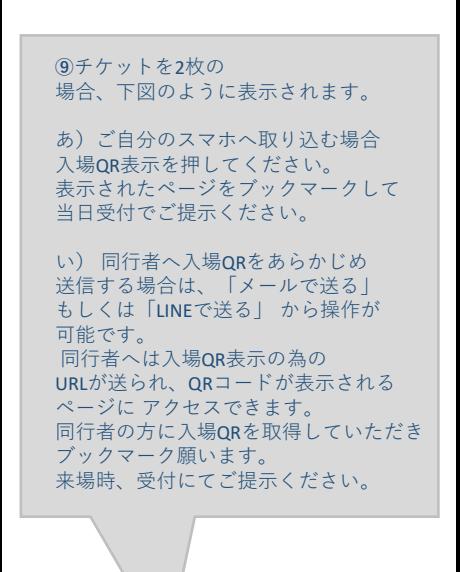

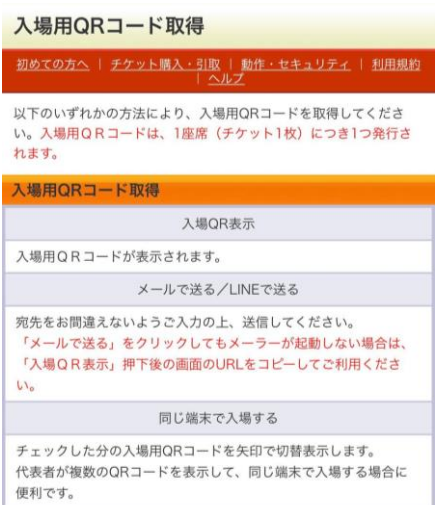

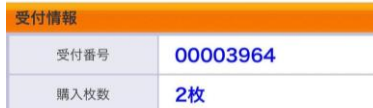

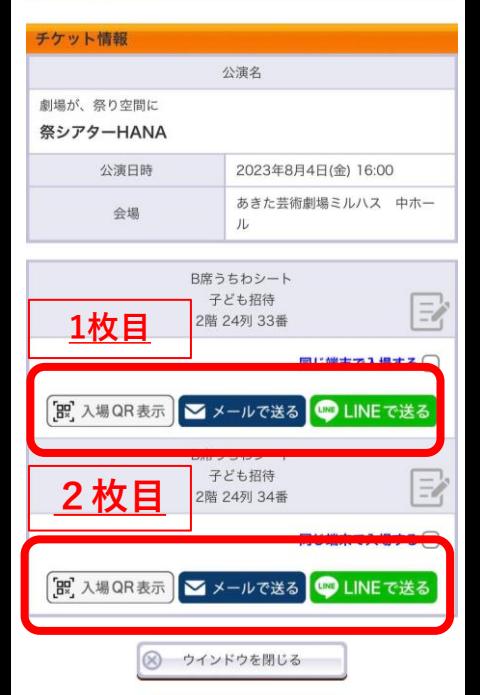